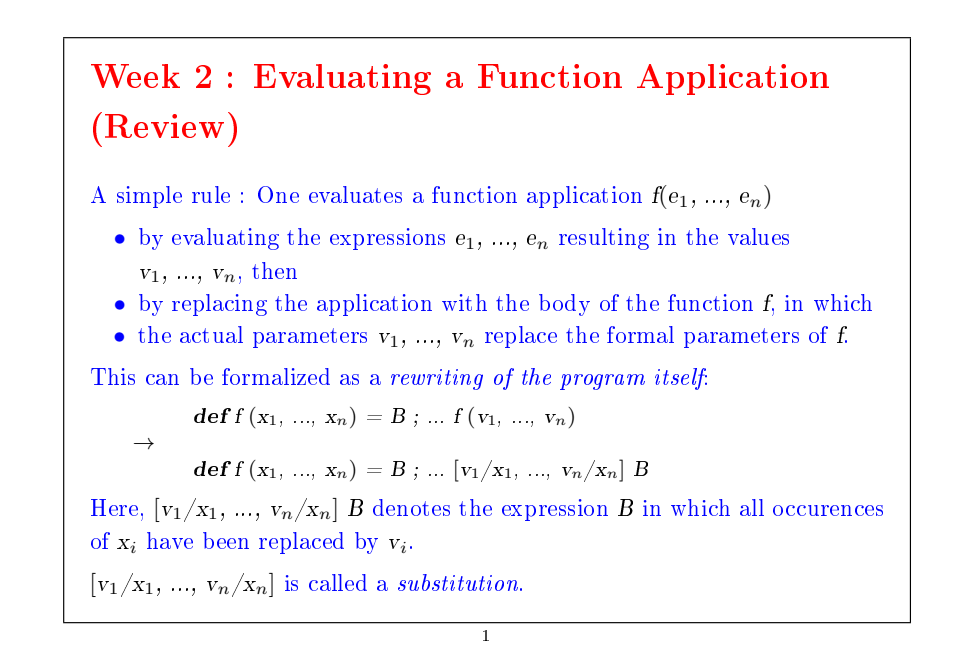

# Example of rewriting:

#### Consider gcd:

def gcd(a: Int, b: Int): Int = if (b = 0) a else gcd(b, a  $\%$  b)

 $\gcd(14, 21)$  Evaluated as follows :

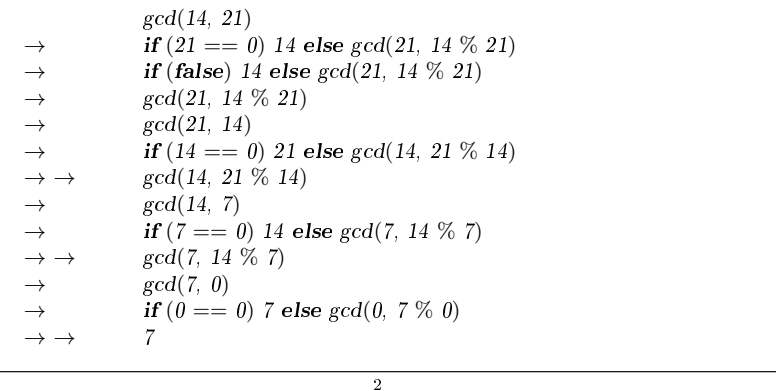

## Another example of rewriting:

Consider factorial:

def factorial(n: Int): Int = if (n = 0) 1 else n \* factorial(n - 1)

factorial(5) can then be rewritten as follows:

```
factorial(5)
\rightarrow if (5 == 0) 1 else 5 * factorial(5 - 1)<br>\rightarrow 5 * factorial(5 - 1)\rightarrow 5 * factorial(5 - 1)<br>
\rightarrow 5 * factorial(4)
                       5 * factorial(4)\rightarrow \dots \rightarrow 5 * (4 * factorial(3))<br>
\rightarrow \dots \rightarrow 5 * (4 * (3 * factorial(3)))5 * (4 * (3 * factorial(2)))\rightarrow \dots \rightarrow 5 * (4 * (3 * (2 * factorial(1))))
\rightarrow ... \rightarrow 5 * (4 * (3 * (2 * (1 * factorial(0))))<br>
\rightarrow ... \rightarrow 5 * (4 * (3 * (2 * (1 * 1))))
                     \frac{5*(4*(3*(2*(1*1))))}{120}\rightarrow ... \rightarrow
```
What are the differences between the two rewritten sequences?

3

# Tail Recursion

Implementation Detail : If a function calls itself as its last action, the function's stack frame can be reused. This is called *tail recursion*.

 $\Rightarrow$  Tail recursive functions are iterative processes.

In general, if the last action of a function consists of calling a function  $(which may be the same)$ , one stack frame is sufficient for both functions. Such calls are called, tail-calls.

Exercise: Design a tail recursive version of factorial.

4

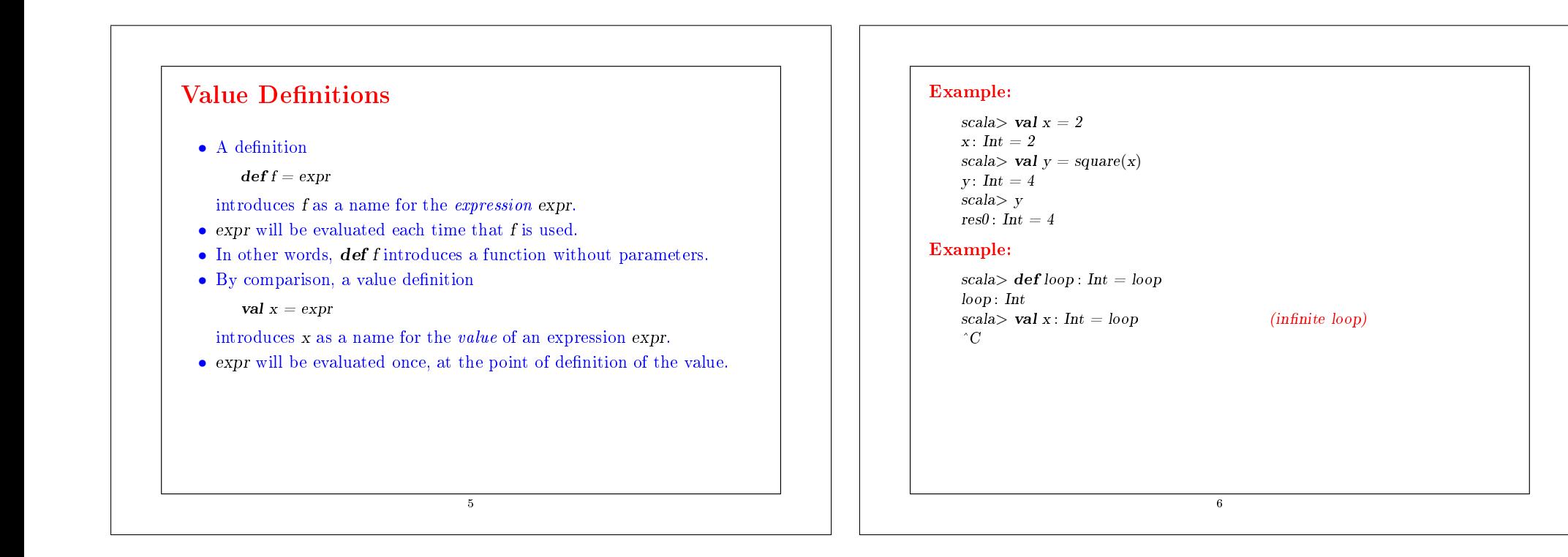

## Higher-Order Functions

Functional languages treat functions as *first-class values*.

This means that, like any other value, a function can be passed as a parameter and returned as a result.

This provides a flexible way to compose programs.

Functions that take other functions as parameters or that return functions as results are called higher order functions.

7

### Example:

Take the sum of the integers between a and b:

 $def sumInts(a: Int. b: Int): Double =$ if  $(a > b)$  0 else  $a + \text{sumInts}(a + 1, b)$ 

Take the sum of the cubes of all the integers between a and b:

 $\mathbf{def} \, cube(x : \mathbf{Int}) : \mathbf{Double} = x * x * x$  $def sumCubes(a: Int. b: Int): Double =$ if  $(a > b)$  0 else cube(a) + sumCubes(a + 1, b)

Take the sum of the reciprocals of the integers between a and b:

def sumReciprocals $(a: Int, b: Int)$ : Double = if  $(a > b)$  0 else  $1.0 / a + \text{sumReciprocals}(a + 1, b)$ 

These are special cases of  $\sum_{n=a}^{b} f(n)$  for different values of f.

Can we factor out the common pattern?

## Summing with Higher-Order Functions

#### We define:

def sum(f: Int  $\Rightarrow$  Double, a: Int, b: Int): Double = {  $if (a > b)$ else  $f(a) + sum(f, a + 1, b)$ }

#### We can then write:

```
def sumInts(a: Int. b: Int). Double = sum(id. a, b)def sumCubes(a: Int, b: Int): Double = sum(cube, a, b)def sumReciprocals(a: Int, b: Int): Double = sum(reciprocal, a, b)
```
#### where

```
\det id(x \cdot Int): Double = x
def cube(x: Int): Double = x * x * xdef reciprocal(x : Int): Double = 1.0/x
```
The type Int  $\Rightarrow$  Double is the type of a function that takes one argument of type Int and returns a result of type Double.

9

### Anonymous Functions

- Passing functions as parameters leads to the creation of many small functions.
- Sometimes it is cumbersome to have to define (and name) these functions using def.
- A shorter notation makes use of *anonymous functions*.
- Example: A function that raises its argument to a cube is written.

 $(x: Int) \Rightarrow x * x * x$ 

Here, x: Int is the parameter of the function, and  $x * x * x$  is it's body.

• The type of the parameter can be omitted if it can be inferred (by the compiler) from the context.

10

### Anonymous Functions are Syntactic Sugar

• In general,  $(x_1: T_1, ..., x_n: T_n) \Rightarrow E$  is a function that relates the result of the expression E to the parameters  $x_1, ..., x_n$  (such that E can refer to  $x_1, \ldots, x_n$ ).

11

• An anonymous function  $(x_1 : T_1, ..., x_n : T_n) \Rightarrow E$  can always be expressed by using def as follows:

```
{ def f (x<sub>1</sub> : T<sub>1</sub>, ..., x<sub>n</sub> : T<sub>n</sub>) = E ; f }
```
where f is a fresh name (not yet used in the program).

• We say that anonymous functions are *syntactic sugar*.

## Summation with Anonymous Functions

#### We can now write it in a shorter way:

def sumInts(a: Int, b: Int): Double =  $sum(x \Rightarrow x, a, b)$ def sumCubes(a: Int, b: Int): Double =  $sum(x \Rightarrow x * x * x, a, b)$ def sumReciprocals(a: Int, b: Int): Double =  $sum(x \Rightarrow 1.0/x, a, b)$ 

Can we still do better by getting rid of a and b since we only pass them to the sum function without actually using them?

# Currying

```
We rewrite sum as follows.
    def sum(f: Int \Rightarrow Double): (Int, Int) \Rightarrow Double = {
       def sumF(a: Int, b: Int): Double =if (a > b) 0else f(a) + sumF(a + 1, b)sumF
     }
  • sum is now a function that returns another function. More precisely,
     the specialized sum function sumF applies the function and sums the
     results. We can then define:
        def sumInts = sum(x \Rightarrow x)def sumCubes = sum(x \Rightarrow x * x * x)def sumReciprocals = sum(x \Rightarrow 1.0/x)• These functions can be applied like the other functions:
        scal scala sumCubes(1, 10) + sumReciprocals(10, 20)
                                        13
```
# Curried Application

How do we apply a function that returns a function?

Example:

scala $>$ sum (cube) (1, 10) 3025.0

- sum (cube) applies sum to cube and returns the sum of cubes function (sum(cube) is therefore equivalent to sumCubes).
- This function is next applied to the arguments  $(1, 10)$ .
- Consequently, function application associates to the left:

 $sum(cube)(1, 10) == (sum (cube))(1, 10)$ 

14

## Definition of Currying

The definition of functions that return functions is so useful in functional programming (FP) that there is a special syntax for it in Scala.

For example, the following definition of sum is equivalent to what we saw before, but shorter:

```
\mathbf{def} \operatorname{sum}(f: \operatorname{Int} \Rightarrow \operatorname{Double})(a: \operatorname{Int}, b: \operatorname{Int}): \operatorname{Double} =if (a > b) \theta else f(a) + sum(f(a + 1, b))
```
In general, a definition of a curried function

 $\mathbf{def} f\left( args_{1}\right) \dots \left( args_{n}\right) =E$ 

where  $n > 1$ , is equivalent to

```
\textbf{def } f \text{ (args}_1) \dots \text{ (args}_{n-1}) = (\textbf{def } g \text{ (args}_n) = E ; g)
```
where  $g$  is a fresh identifier.

### Or for short:

$$
\textbf{def} \, f \, (args_1) \, \ldots \, (args_{n-1}) \, = (\; args_n \, \Rightarrow \, E \; )
$$

By repeating the process  $n$  times

 $\text{def } f \left( \text{args}_1 \right) \dots \left( \text{args}_{n-1} \right) \left( \text{args}_n \right) = E$ 

becomes equivalent to

 $\mathbf{def} f = (args_1 \Rightarrow (args_2 \Rightarrow \dots (args_n \Rightarrow E) \dots))$ 

This style of definition and function application is called currying, named for its instigator, Haskell Brooks Curry (1900-1982), a twentieth century logician.

In fact, the idea goes back to Moses Schönfinkel, but the word "currying" has won (perhaps because "schönfinkeling" is more difficult to pronounce).

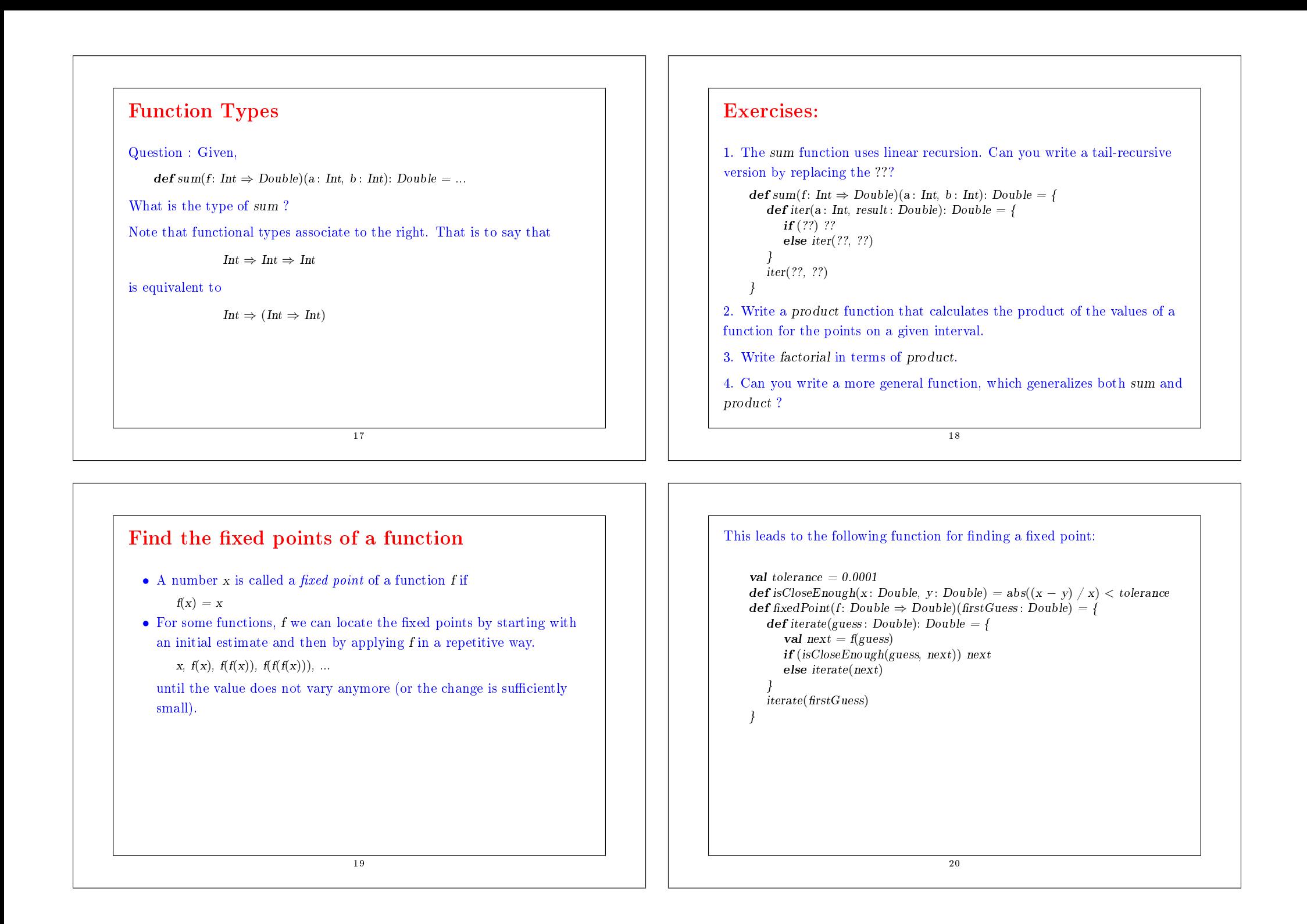

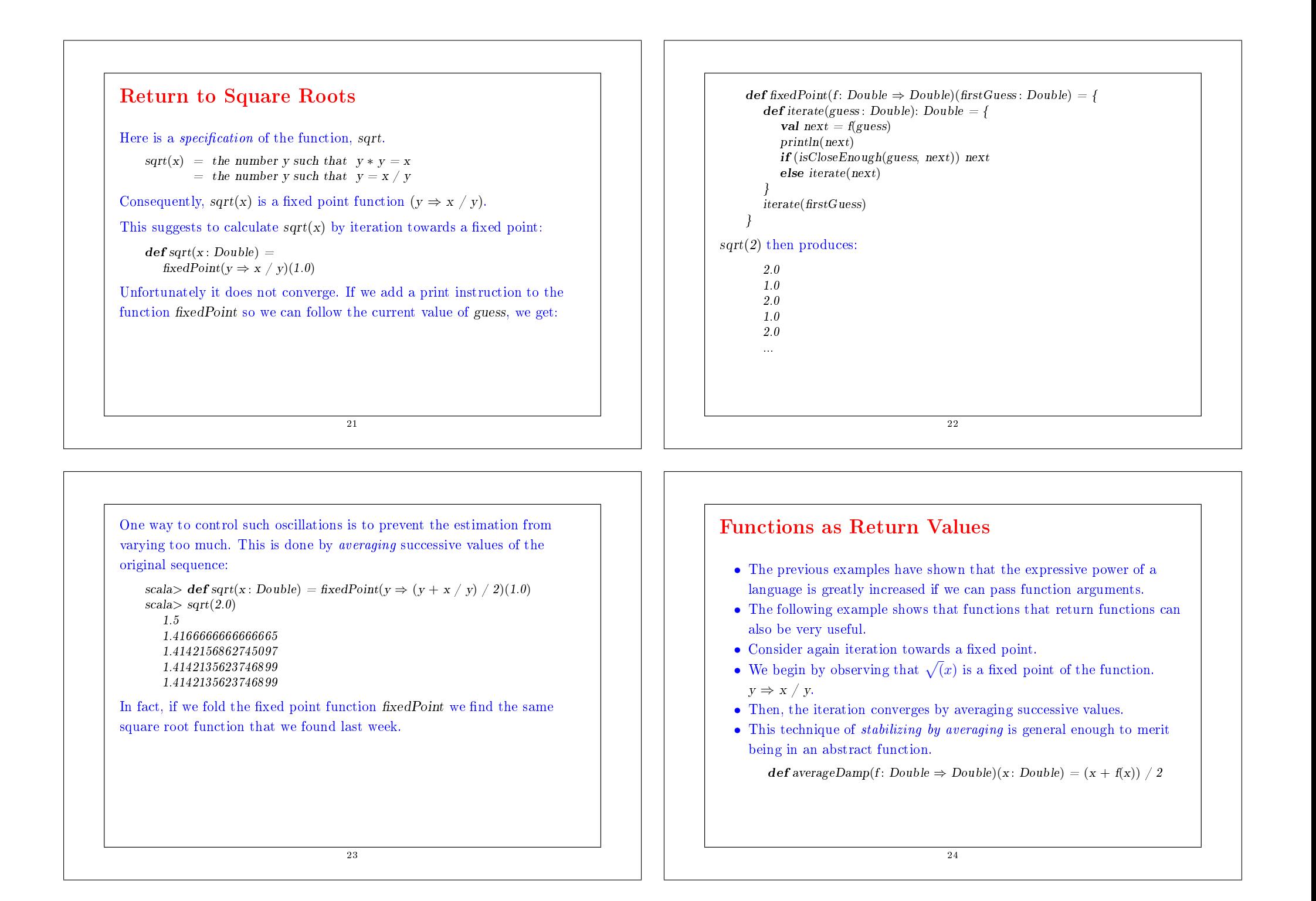

• using averageDamp, we can reformulate the square root function as follows.

 $\text{def} \, \text{sqrt}(x : \text{Double}) = \text{fixedPoint}(\text{averageDamp}(y \Rightarrow x/y))(1.0)$ 

• This expresses the elements of the algorithm as clearly as possible.

**Exercise:** Write a square root function by using fixed Point and averageDamp.

# Résumé

- We saw last week that the functions are essential abstractions because they allow us to introduce general methods to perform computations as explicit and named elements in our programming language.
- This week, we've seen that these abstractions can be combined with higher-order functions to create new abstractions.
- As a programmer, one must look for opportunities to abstract and reuse.
- The highest level of abstraction is not always the best, but it is important to know the techniques of abstraction, so as to use them when appropriate.

26

25

## Language Elements Seen So Far

- We have seen the language elements to express types, expressions and definitions.
- Below, we give their context-free syntax in Extended Backus-Naur form (EBNF), where  $\lq$  denotes an alternative,  $\lceil \ldots \rceil$  an option  $(0 \text{ or } 1)$ , an {...} a repitition (0 or more).

#### Types :

```
Type = SimpleType | FunctionTypeFunction Type = SimpleType \Rightarrow' Type | (' [Types] ')' \Rightarrow' Type
SimpleType = Byte | Short | Char | Int | Long | Double | Float| Boolean | String
Tvpes = Type \{' \} Type\}
```
#### A type can be:

- A numeric type: Int, Double (and Byte, Short, Char, Long, Float),
- The Boolean type with the values *true* and *false*,
- The String type,
- A functional type:  $Int \Rightarrow Int$ ,  $(int, Int) \Rightarrow Int$ .

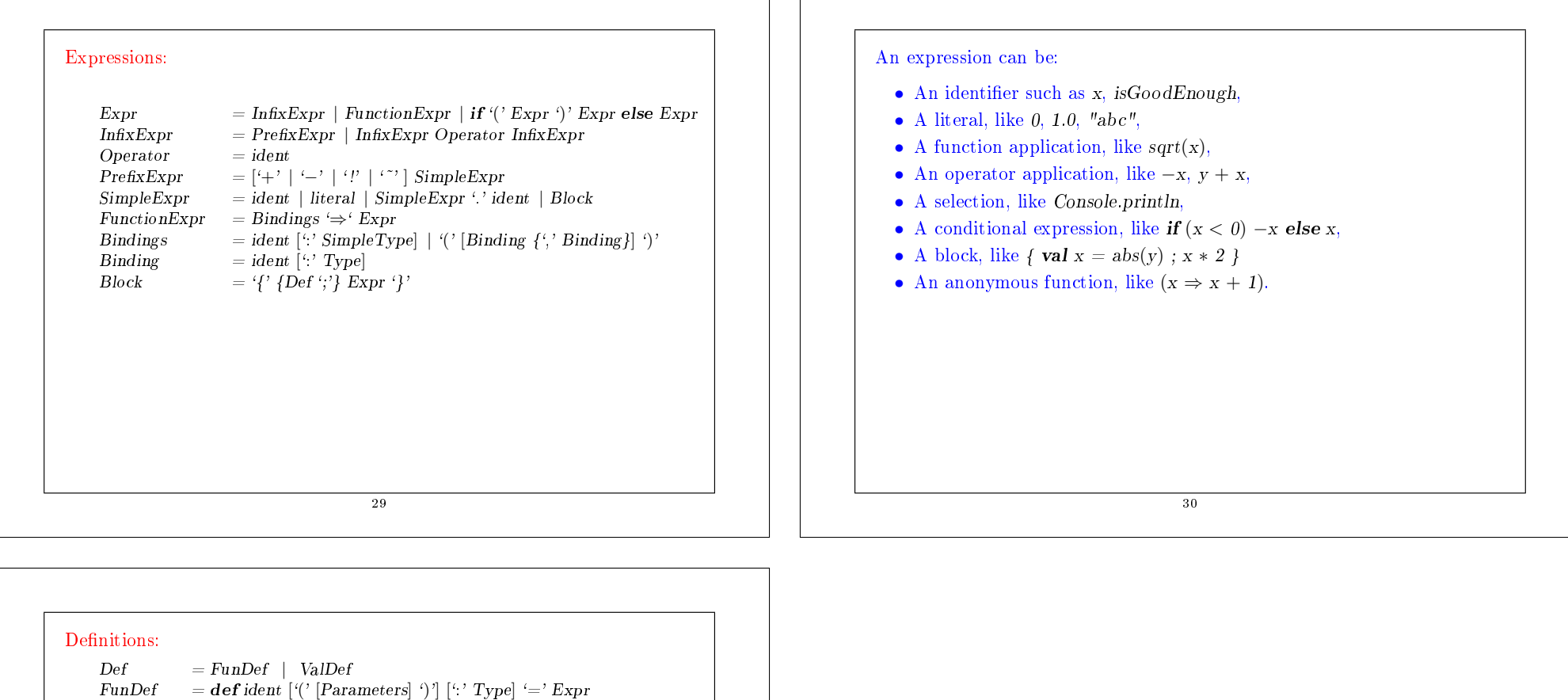

ValDef  $=$  val ident [':' Type] '=' Expr  $Parameter = ident ' : ' [\Rightarrow'] Type$ <br>Parameters = Parameter {',' Parameter}

### A definition can be:

- A function definition like **def** square(x: Int) =  $x * x$
- A value definition like **val**  $y = square(2)$

31